<<Photoshop>>>>>>>>>>

 $<<$ Photoshop  $>>$ 

, tushu007.com

- 13 ISBN 9787111406549
- 10 ISBN 7111406540

出版时间:2013-1

PDF

## http://www.tushu007.com

, tushu007.com <<Photoshop >>

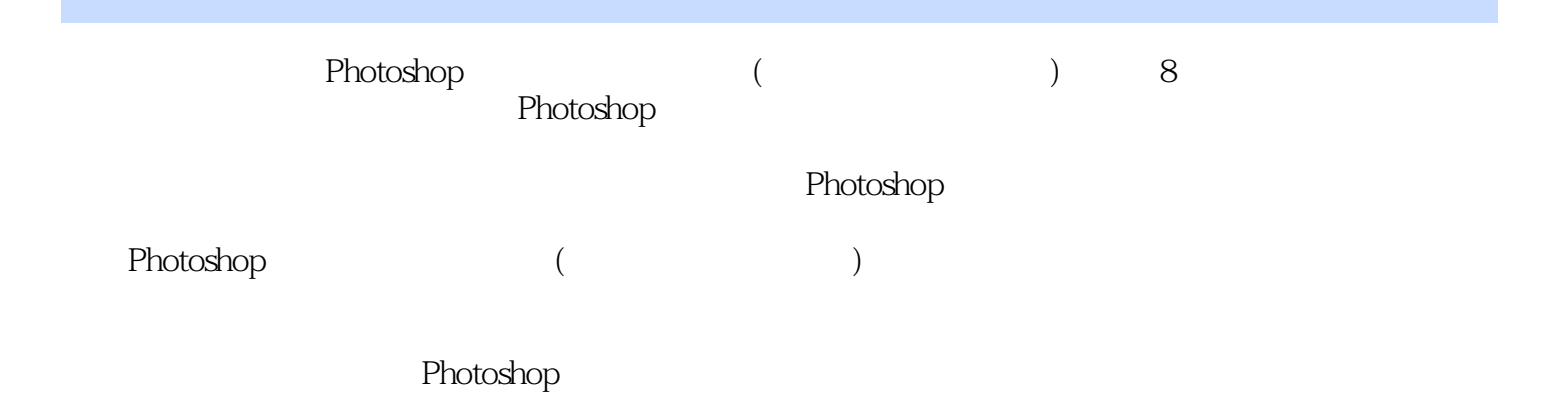

*Page 2*

<<Photoshop>>>>>>>>>

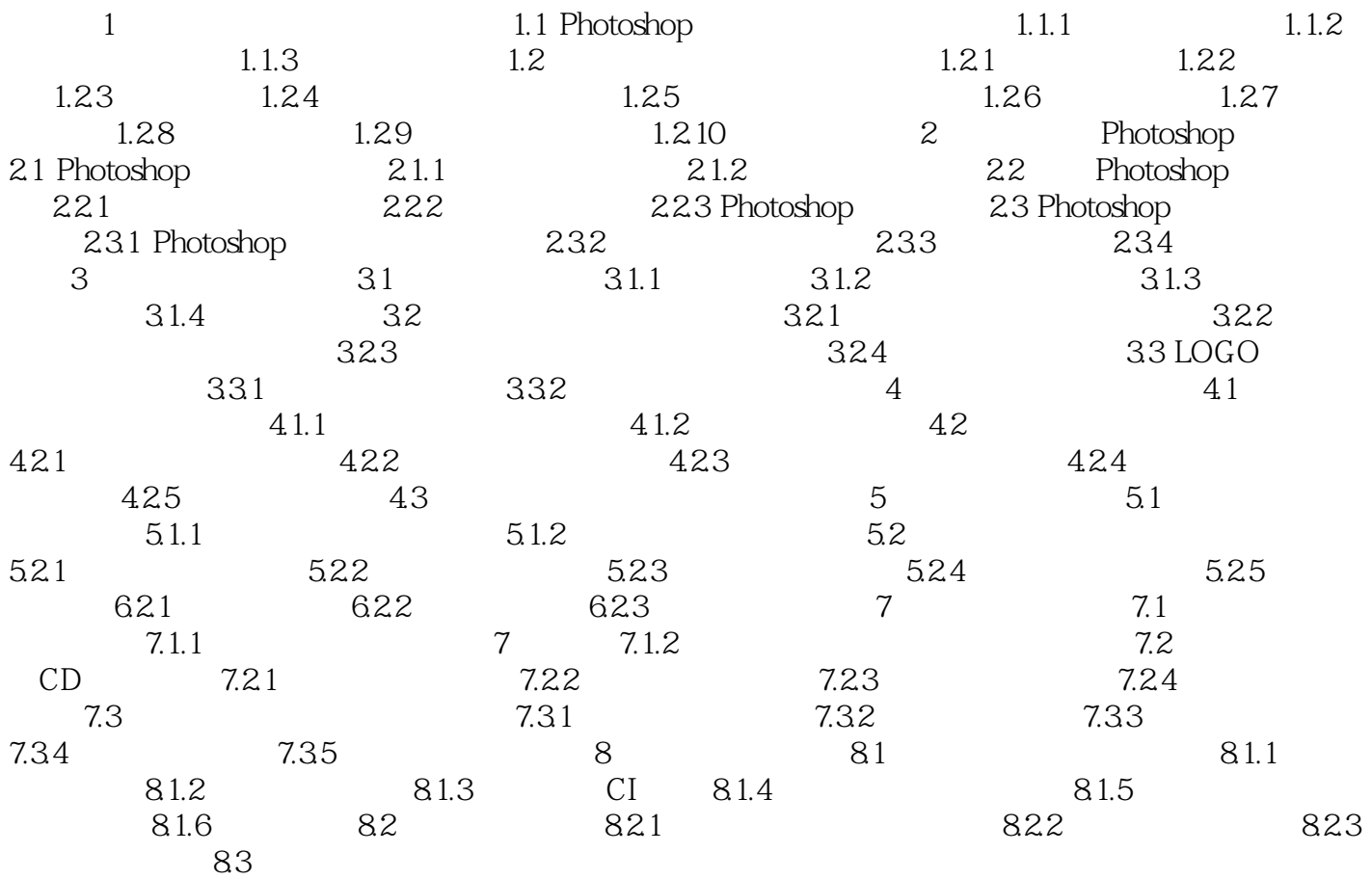

 $,$  tushu007.com

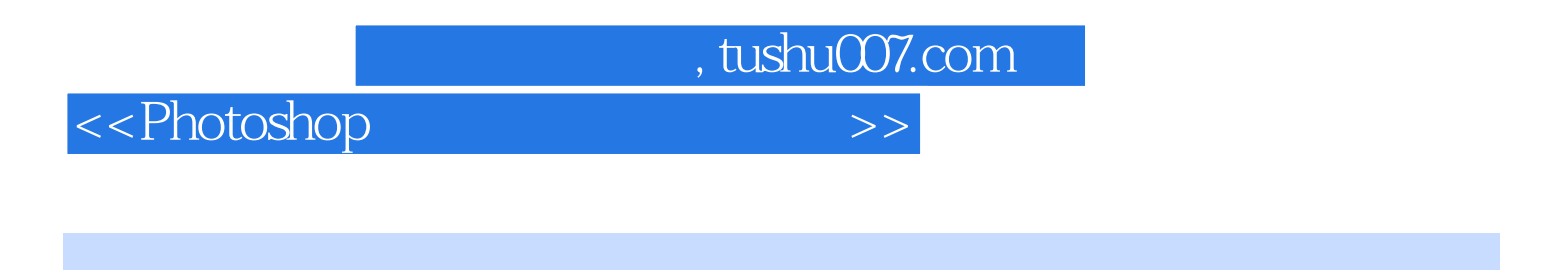

Photoshop ( ( ) Photoshop

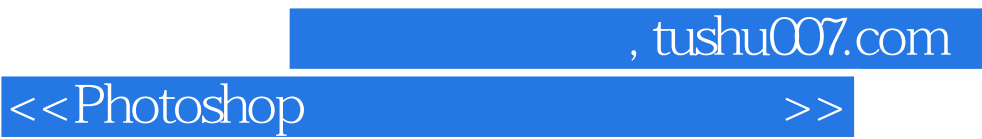

本站所提供下载的PDF图书仅提供预览和简介,请支持正版图书。

更多资源请访问:http://www.tushu007.com